## **Инструкция к калькулятору НМЦК:**

1. Посмотрите пример заполнения шаблона файла для дальнейшего импорта данных из excel

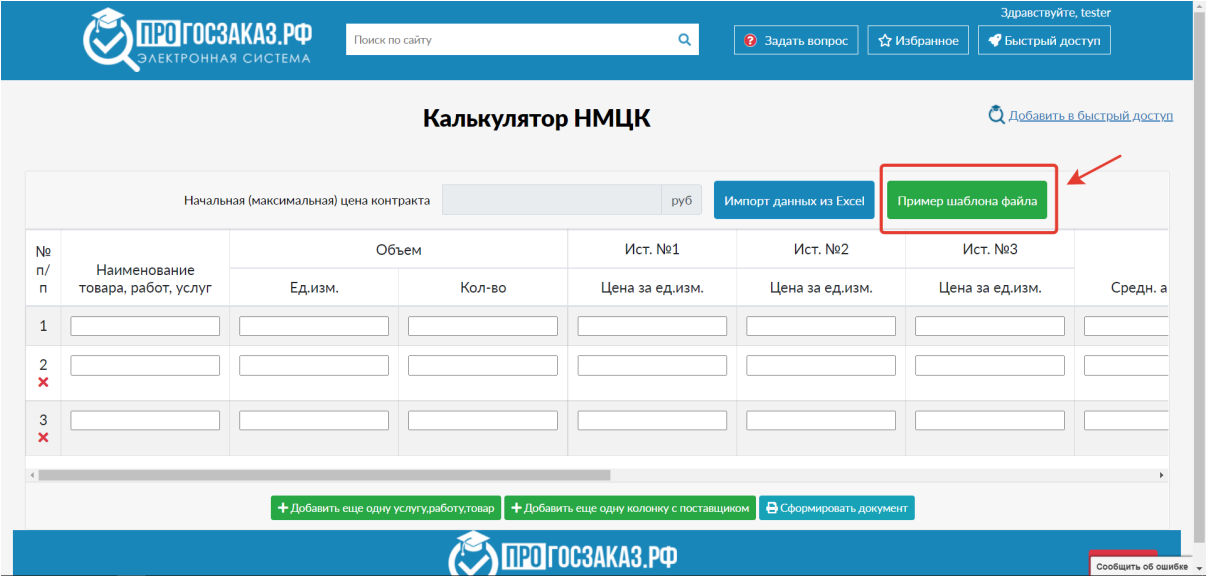

2. Импортируйте данные из excel или же введите их вручную

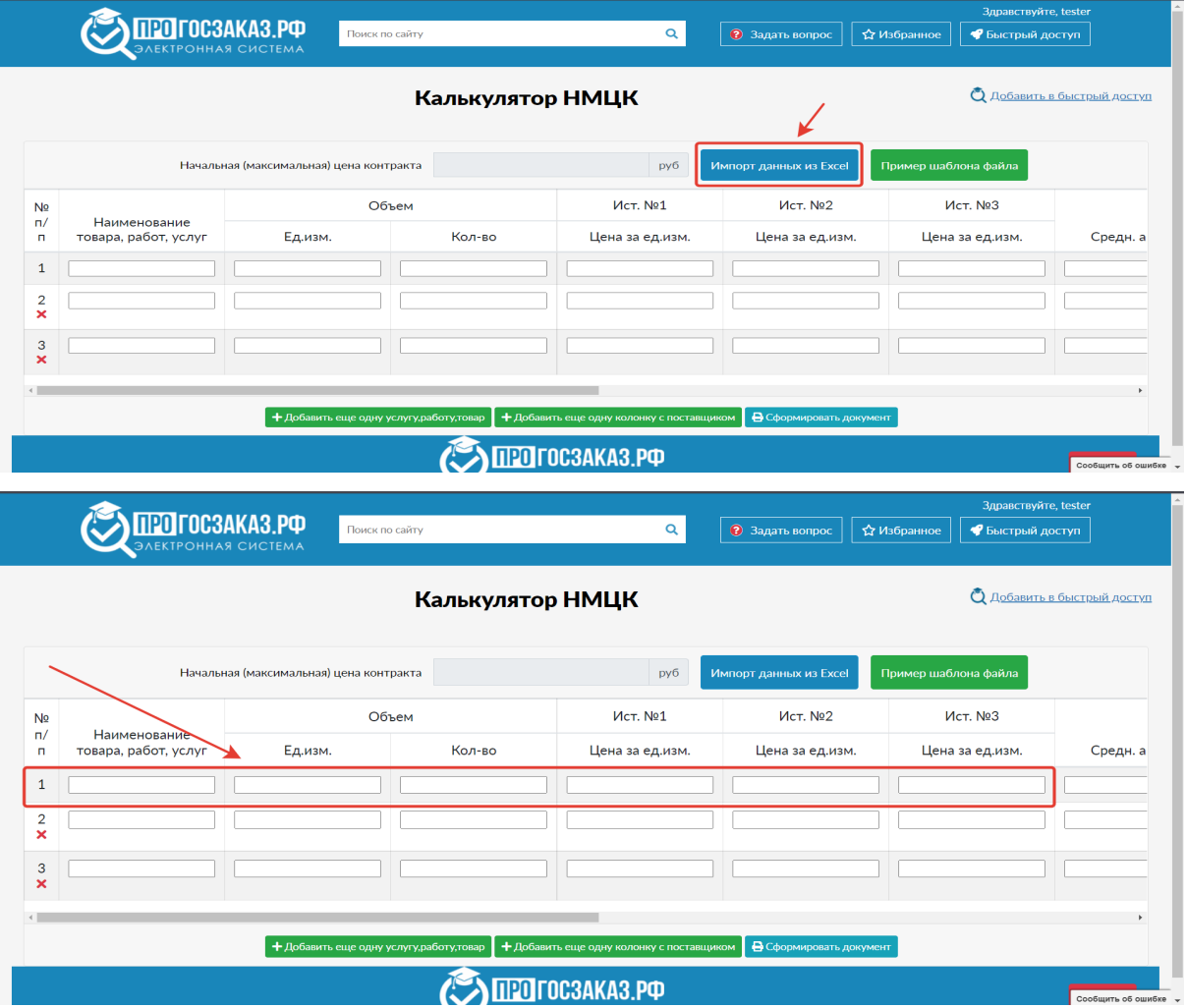

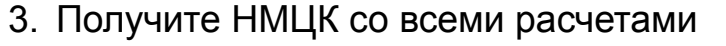

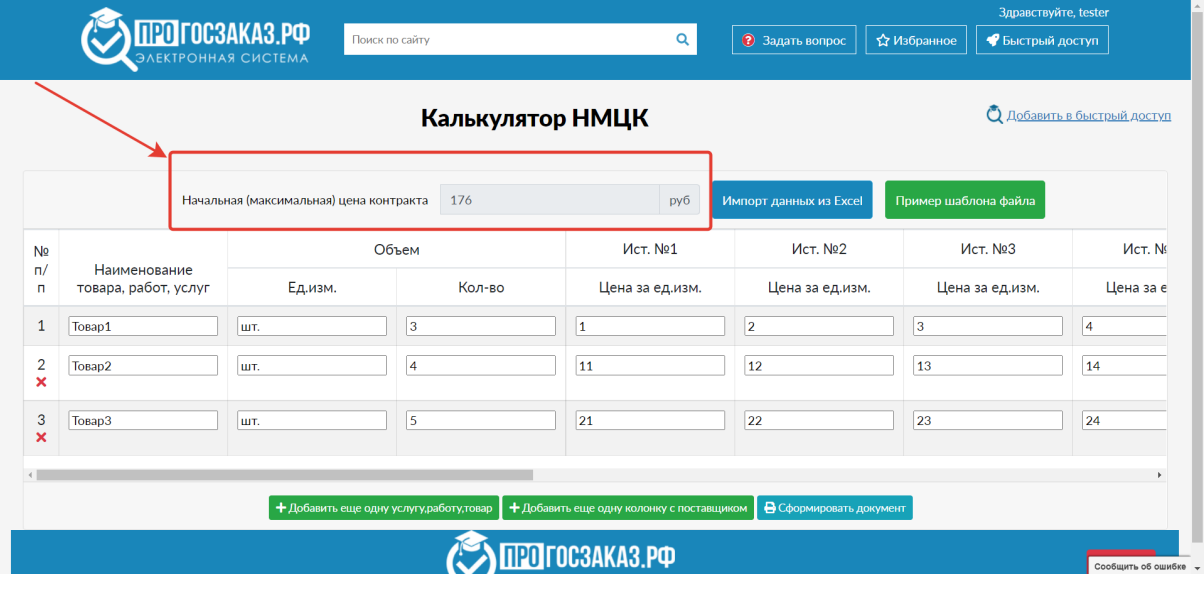

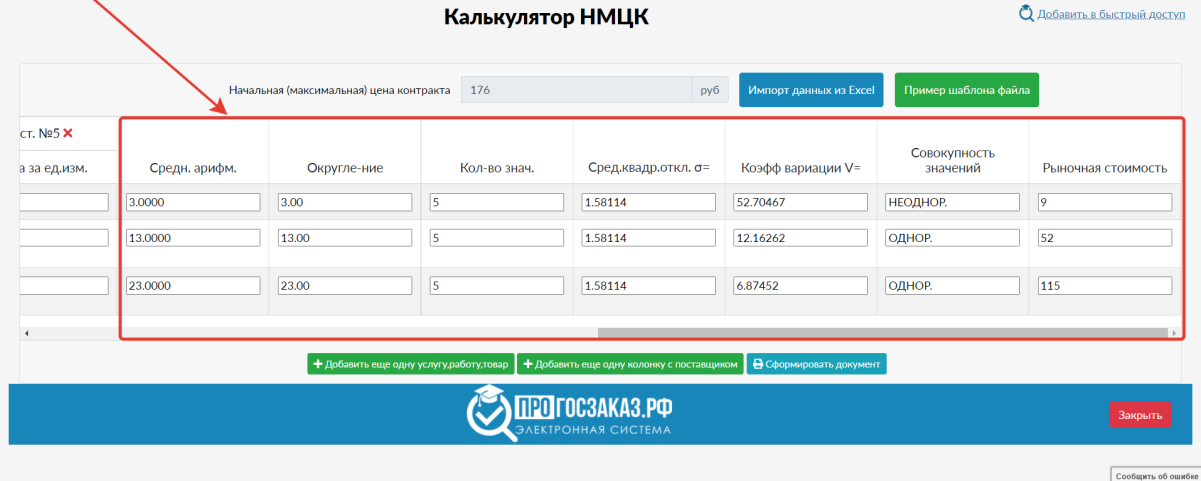

## 4. Скачайте результаты в документе

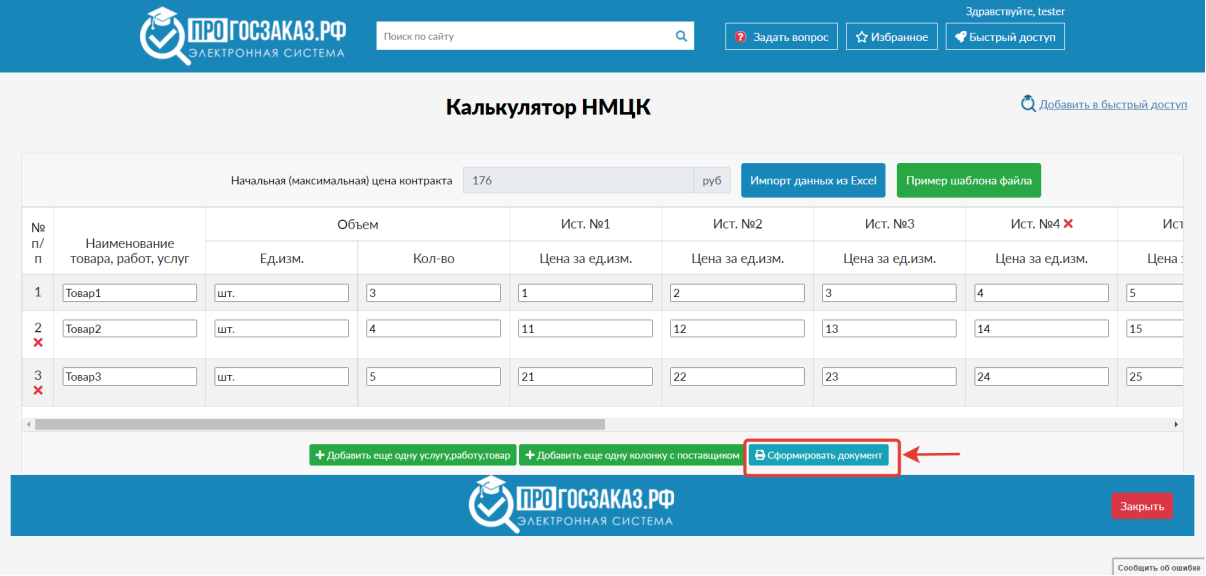